## **Troubleshooting**

The aim of this **Troubleshooting Guide** is to help you to identify, diagnose and resolve common problems you may be experiencing with Kiuwan.

- [Contact Kiuwan Technical Support](https://www.kiuwan.com/docs/display/K5/Troubleshooting#Troubleshooting-ContactKiuwanTechnicalSupport)
- [Help with Kiuwan Errors](https://www.kiuwan.com/docs/display/K5/Troubleshooting#Troubleshooting-HelpwithKiuwanErrors)
- [Troubleshooting Tips](https://www.kiuwan.com/docs/display/K5/Troubleshooting#Troubleshooting-TroubleshootingTips)

## Contact Kiuwan Technical Support

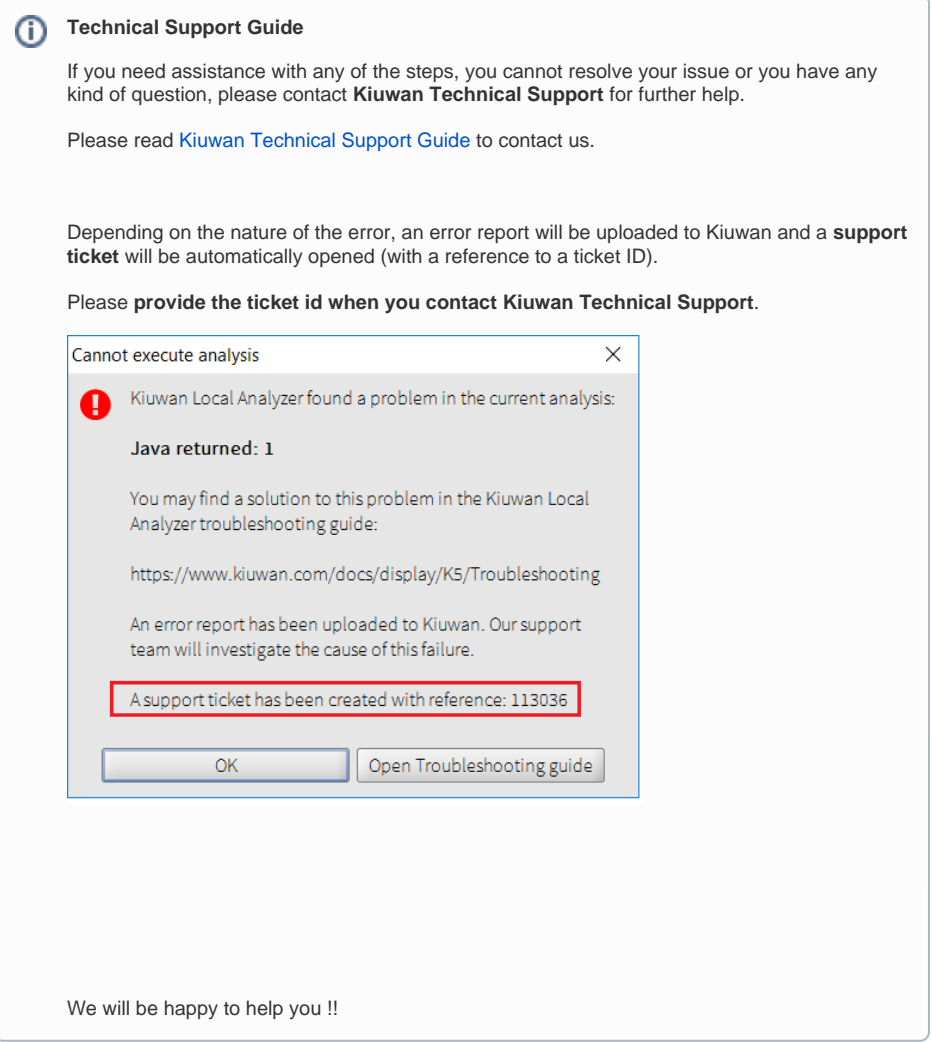

## Help with Kiuwan Errors

Most Kiuwan errors usually appear during the analysis process.

The reasons can be of different nature and Kiuwan will show you what the reason is and how to solve it (the vast majority of the problems are due to configurations that can be solved very easily).

- If you are using **Kiuwan Local Analyzer** in Graphical User Interface mode (**GUI**), visual help and tips will be shown indicating the reason of the problem and a link to this guide to help you on how to solve it
- If you are using **Kiuwan Local Analyzer** in Command-Line Interface (**CLI**), errors are reported in two ways:
	- $\circ$  Through messages to standard output indicating the reason for the problem
- o Through return codes (please visit [Local Analyzer Return Codes Deprecated](https://www.kiuwan.com/docs/pages/viewpage.action?pageId=12812482) for a full description of return codes)
- In case the problem is produced **in the cloud** after running the analysis and executing the 2nd phase (metrics and indexes calculation), the **analysis log page** will indicate the reason for the problem.
	- You can find help on Kiuwan Analysis Error Code Reference ([Analysis Error Code](https://www.kiuwan.com/docs/display/K5/Analysis+Error+Code+Reference)  [Reference](https://www.kiuwan.com/docs/display/K5/Analysis+Error+Code+Reference))

 $\odot$ **Error Code Reference for Kiuwan (AN errors)** :

> Visit [Analysis Error Code Reference](https://www.kiuwan.com/docs/display/K5/Analysis+Error+Code+Reference) for description on errors after analysis (so-called AN errors)

**Kiuwan Local Analyzer Exit Codes** :

Visit [Kiuwan Local Analyzer Exit Codes](https://www.kiuwan.com/docs/display/K5/Kiuwan+Local+Analyzer+Exit+Codes) for description on exit code and errors during KLA execution.

**Frequently Asked Questions (FAQs) :**

Please visit [FAQs - Frequently Asked Questions](https://www.kiuwan.com/docs/display/K5/FAQs+-+Frequently+Asked+Questions)

## Troubleshooting Tips

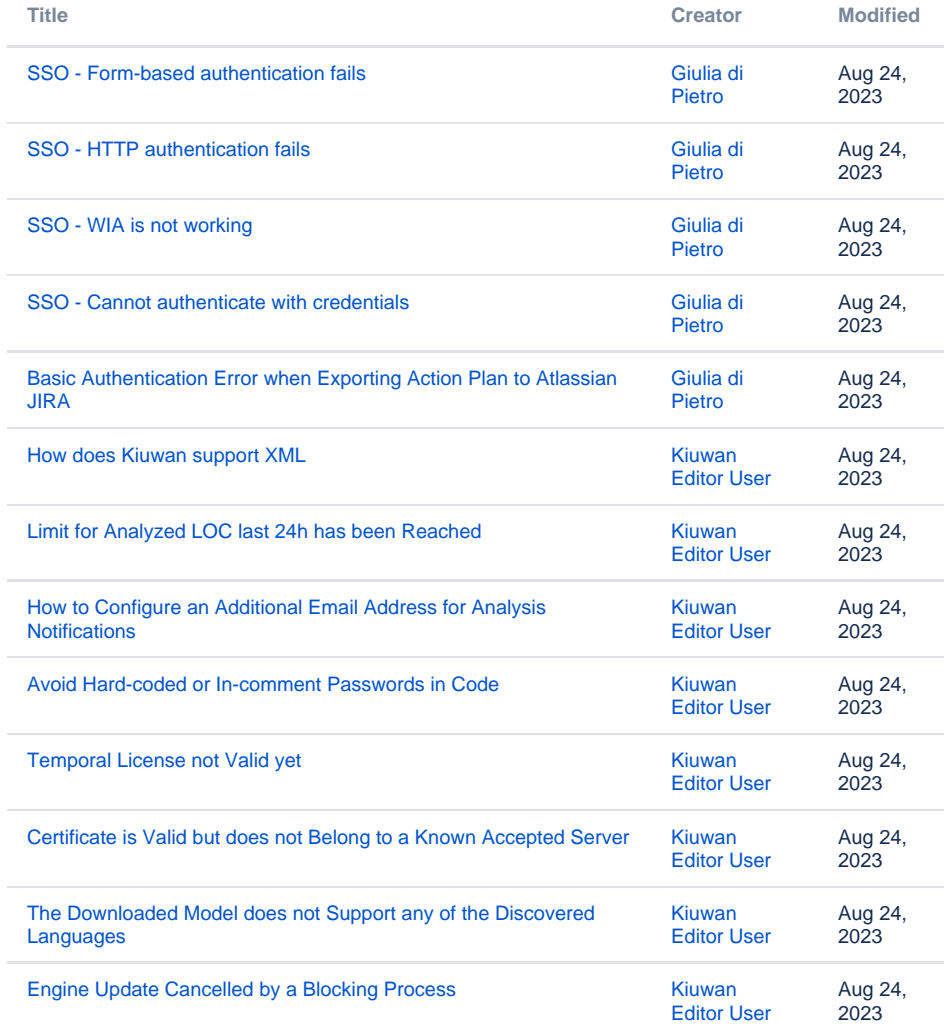

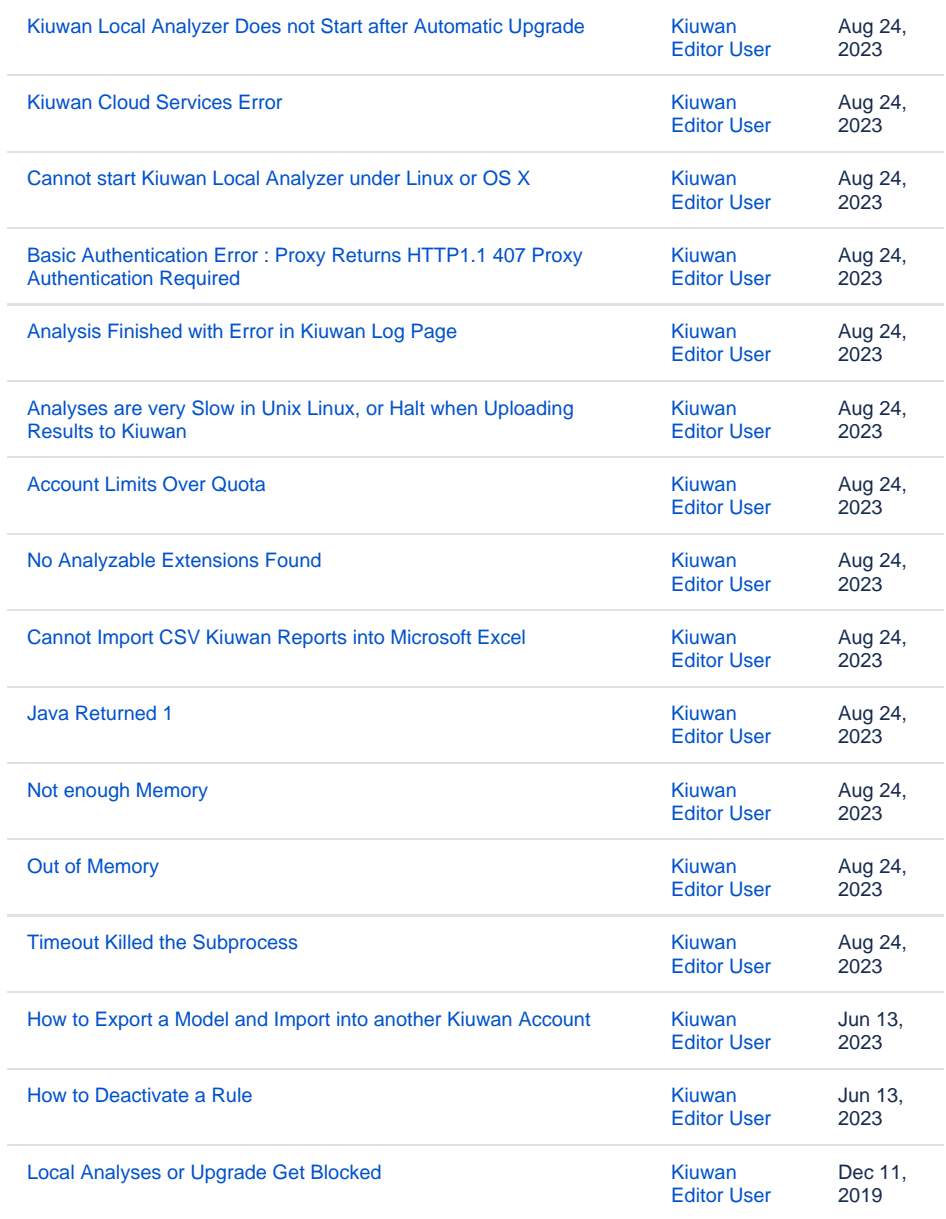